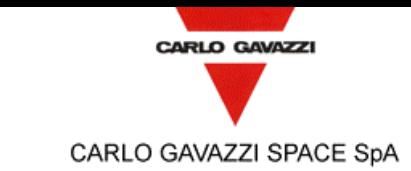

Tipo Doc.: *Doc.Type:* MANUAL N° DRD: *DRD N°:* N.A. N° Doc.: **N° Doc.: DPU-MA-CGS-003 Ediz.:**<br>*Doc. N°:* **DPU-MA-CGS-003** *Ediz.: Issue:* **1** Data: *Date:* **5/04/2002** Pagin a *Page* **1** Di *Of* **13** Titolo : *Title :* **HSO/FIRST DPU BASIC S/W USER MANUAL** Nome & Funzione *Name & Function* Firma *Signature* Data *Date* LISTA DI DISTRIBUZIONE *DISTRIBUTION LIST*  $N | A | I$ Preparato da: Interna / *Internal* FIRST-DPU TEAM *Prepared by:* Approvato da: *Approved by:* Legramandi S. (PA/QA) Di Gioia L. (PC/CC) Bertoli A. (DT/SW) Legramandi S. (PA/QA) Bertoli A. (DT/SW) Longoni A. (DP/PL) 1 1 1 X X X Applicazione entre a control of *External* entre a settembre entre a control entre a control entre a control entre a control entre a control entre a control entre a control entre a control entre a control entre a control e autorizzata da: *Application authorized by:* Longoni A. (DP/PL) Customer / Higher Level Contractor Accettato da: *Accepted by:* Orfei R. (CNR-IFSI)  $\begin{array}{c|c} | & | & \times \end{array}$ Approvato da: *Approved by:* N=Numero di copie A=Applicazione I=Informazione *N=Number of copy A=Application I=Information* Gestione documenti: *Data Management:* Firma / *Signature* Data / *Date* File: DPU-MA-CGS-003 is 1.doc

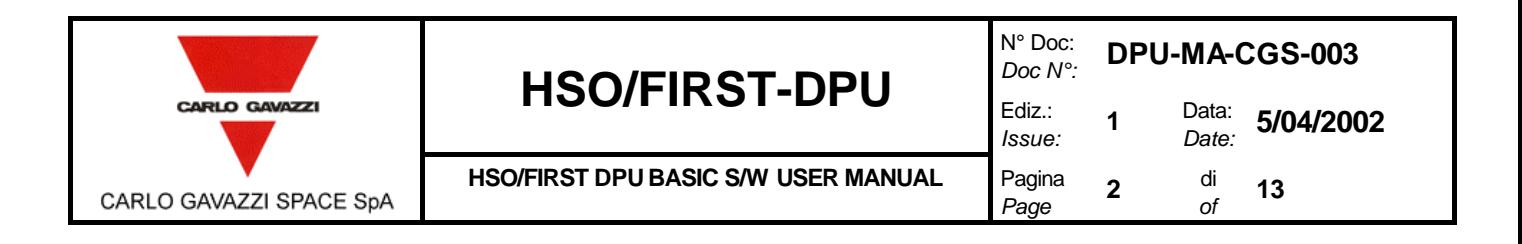

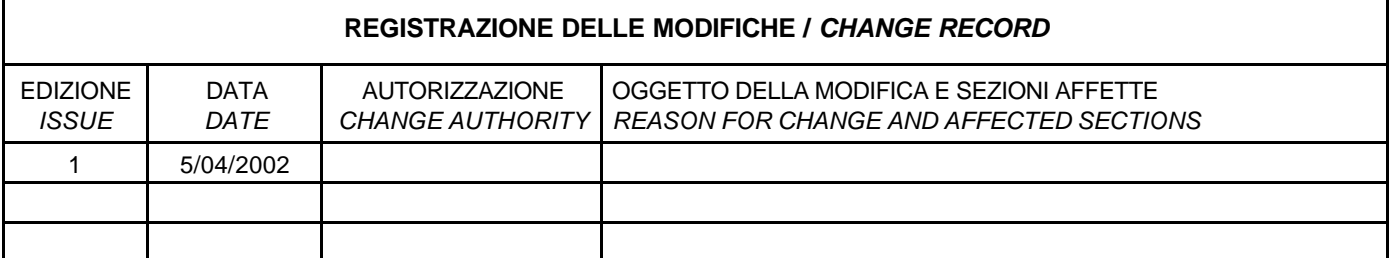

 $\mathbf{r}$ 

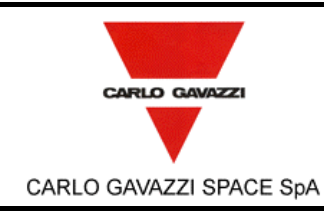

### **HSO/FIRST-DPU**  $\left| \begin{array}{cc} \frac{\text{Doc } N}{\text{Ediz.}}} \end{array} \right|$

**HSO/FIRST DPU BASIC S/W USER MANUAL** Pagina

N° Doc: *Doc N°:* **DPU-MA-CGS-003**

**1** Data: *Date:* **5/04/2002**

*Issue:*

*Page*

#### **3** di  $\frac{di}{of}$  **13**

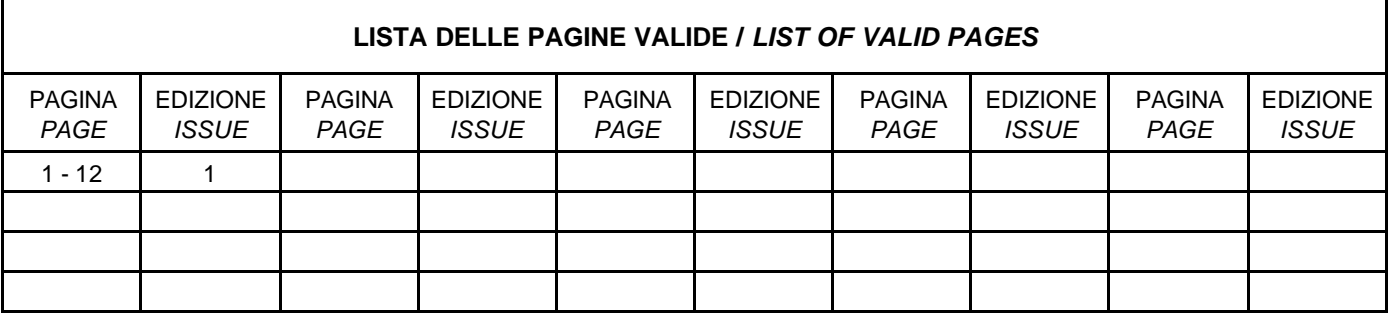

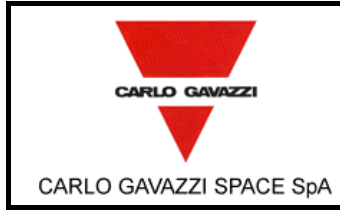

HSO/FIRST DPU BASIC S/W USER MANUAL

 $\mathsf{N}^\circ$  Doc: DPU-MA-CGS-003 Doc $N^\circ$ : Data: 5/04/2002 Ediz.:  $\mathbf{1}$ Date: Issue: Pagina di  $\overline{\mathbf{4}}$  $13$ Page  $\it{of}$ 

#### **TABLE OF CONTENT**

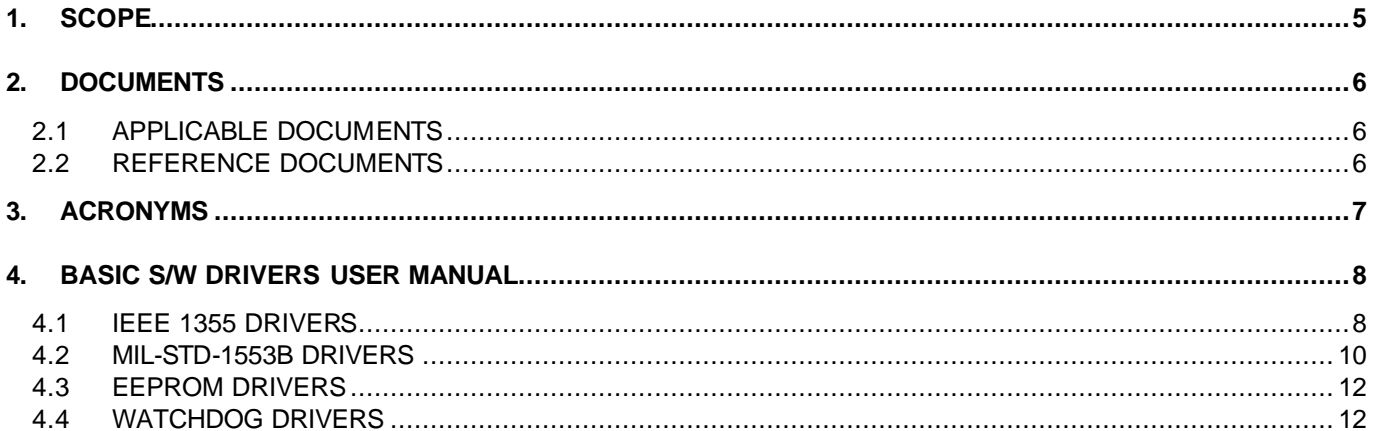

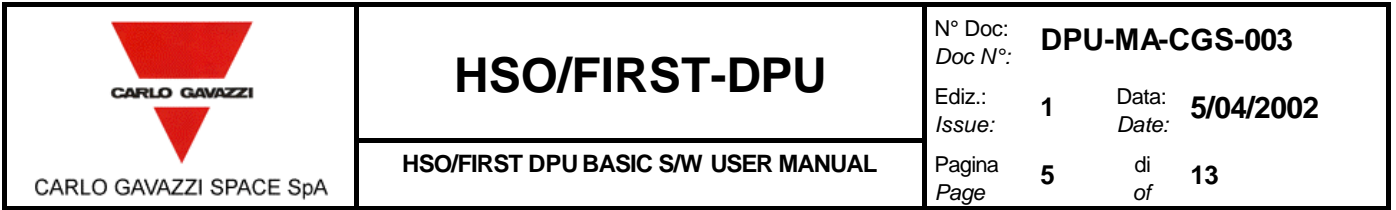

### **1. SCOPE**

The aim of the present document is to provide a user manual of HSO/First-DPU BASIC S/W: The user manual concerns only the Interface functions provided with the DPU BASIC S/W. It includes the functions prototype of the BASIC S/W Drivers in order to allow a correct interface to "Application Software".

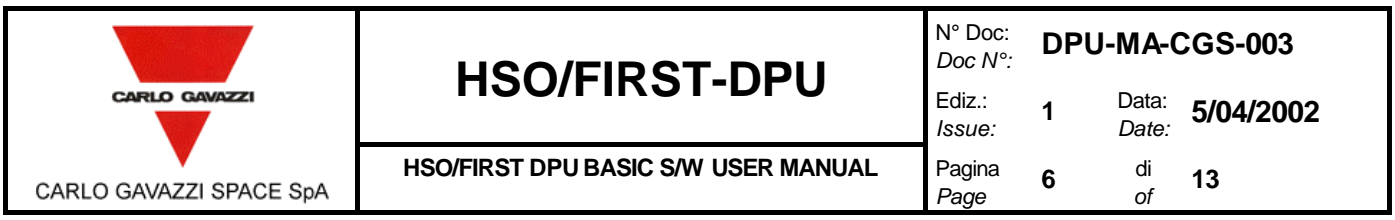

#### **2. DOCUMENTS**

#### **2.1 APPLICABLE DOCUMENTS**

- [AD1]: CNR.IFSI.2000TR01 "Documento di Specifiche Tecniche per il Contratto delle Data Processing Uniste del Satellite First dell'ESA" IFSI (Issue: 1 - 15/09/2000)
- [AD2]: Technical proposal CGS (Ref. S9-030 November 99)
- [AD3]: "Allegato Tecnico al Contratto ASI"
- [AD4]: Product Assurance Plan for the FIRST DPU (DPU-PL-CGS-001 Issue 1 Jan. 2001)
- [AD5]: DPU-PL-CGS-002 Dpu-Sw Verification And Validation Plan/Acceptance TEST (issue 1)
- [AD6]: SCI-PT-ICD-07527 Packet Structure Interface Control Document (Issue 1, 1 September 2000)
- [AD7]: DPU-SQ-CGS-001 Dpu-Bsw Software Requirements Document (July 12, 2001).
- [AD8]: CNR.IFSI.2001 TR01 DPU/ICU issue Draft 3 Switch On Procedure DPU SWITCH ON Procedure

#### **2.2 REFERENCE DOCUMENTS**

- [RD 1]: ACE/Mini ACE Series BC/RT/MT DDC user's guide
- [RD 2]: SMCS 332 user's guide

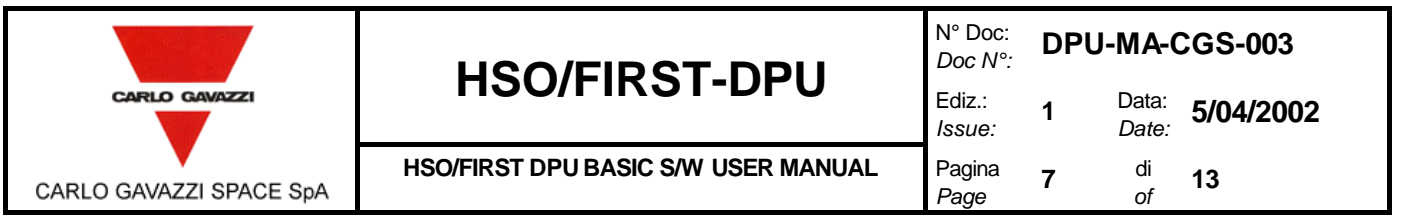

### **3. ACRONYMS**

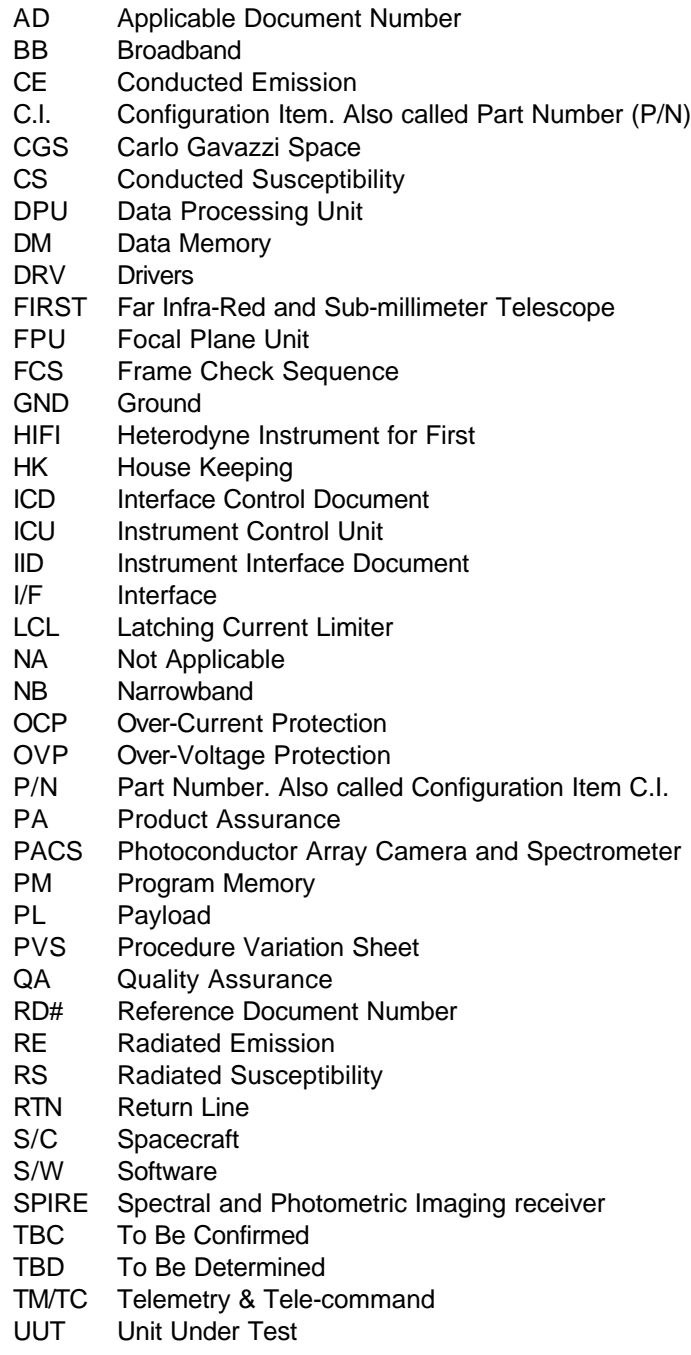

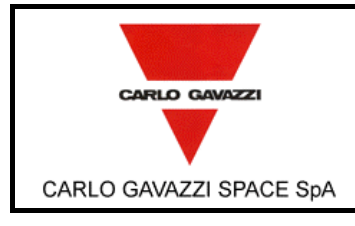

**HSO/FIRST DPU BASIC S/W USER MANUAL** 

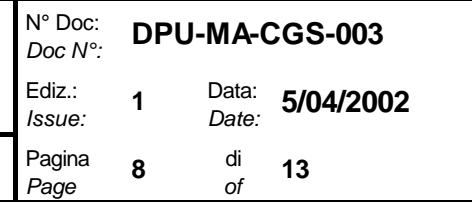

#### **4. BASIC S/W DRIVERS USER MANUAL**

The BASIC S/W is composed of the following items:

- BOOT S/W
- DRIVER S/W
	- MIL-1553 Drivers
	- Spacewire 1355 Drivers
	- Watchdog Drivers
	- EEPROM Drivers

The document involves only the Basic S/W Drivers because the BOOT SW procedure is a standalone program and the User Interface Command/Telemetry follows the [AD 8], [AD 6] documents.

The following sections include a table with detailed the name of the function and the function prototype. More detailed are given in the function header inside the source files.

#### **4.1 IEEE 1355 DRIVERS**

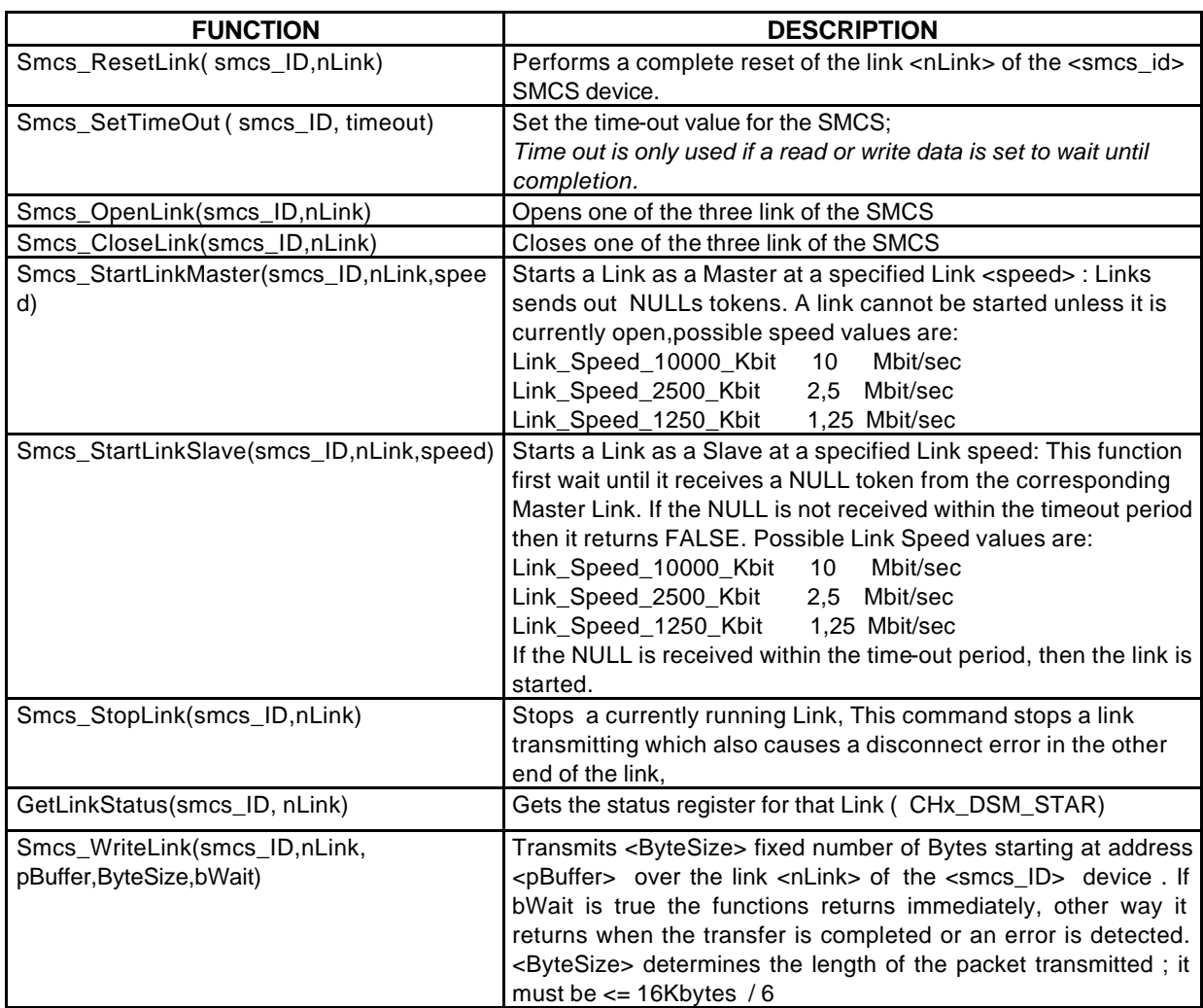

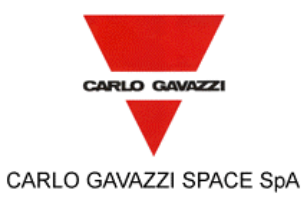

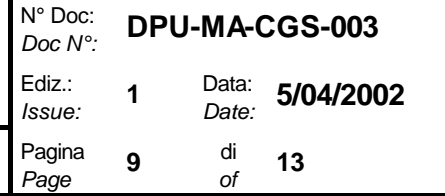

**HSO/FIRST DPU BASIC S/W USER MANUAL** 

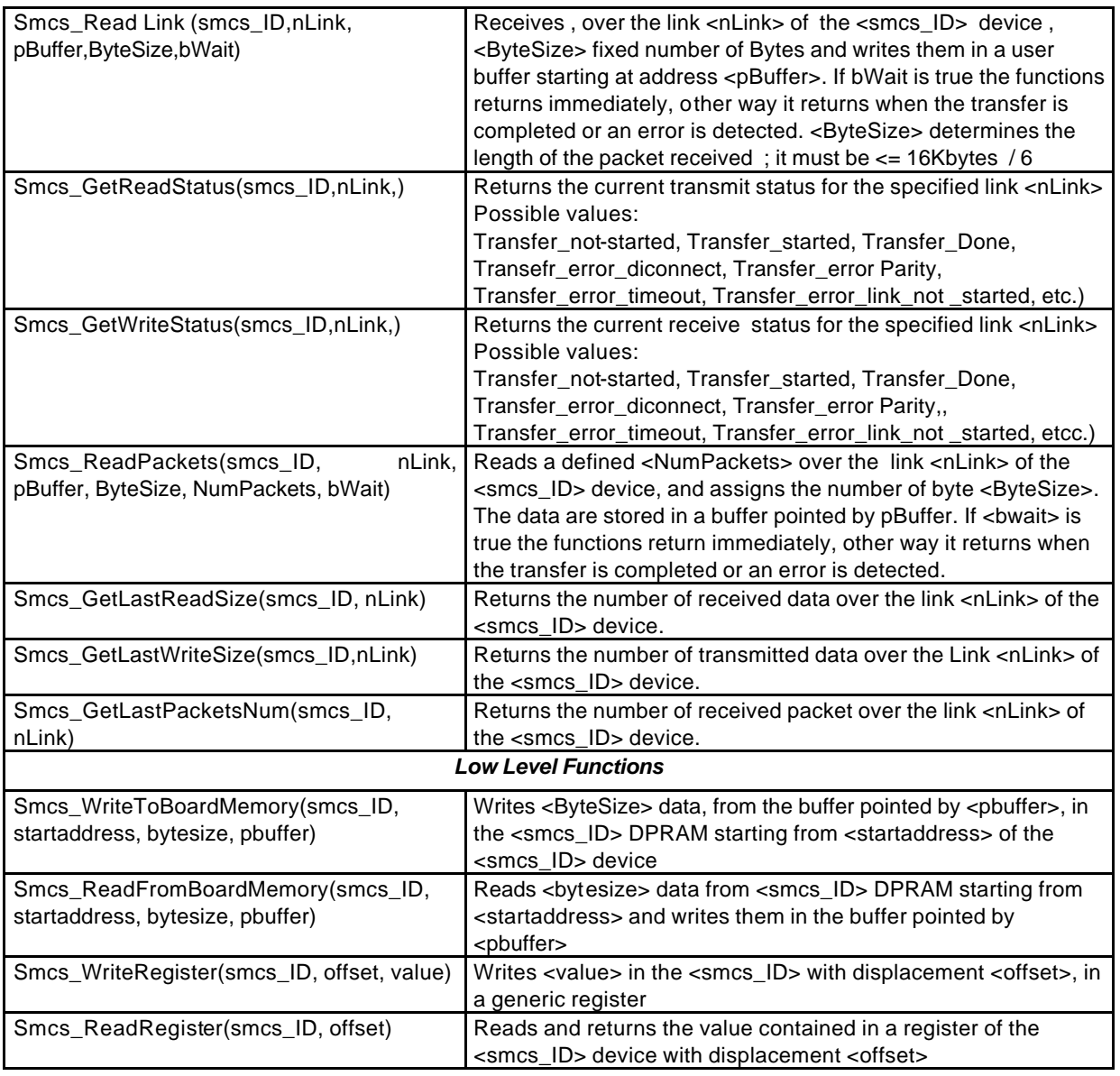

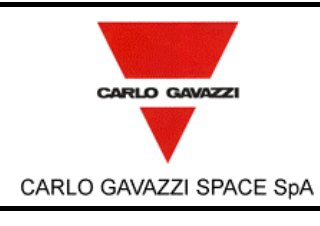

**HSO/FIRST DPU BASIC S/W USER MANUAL** Pagina

#### **4.2 MIL-STD-1553B DRIVERS**

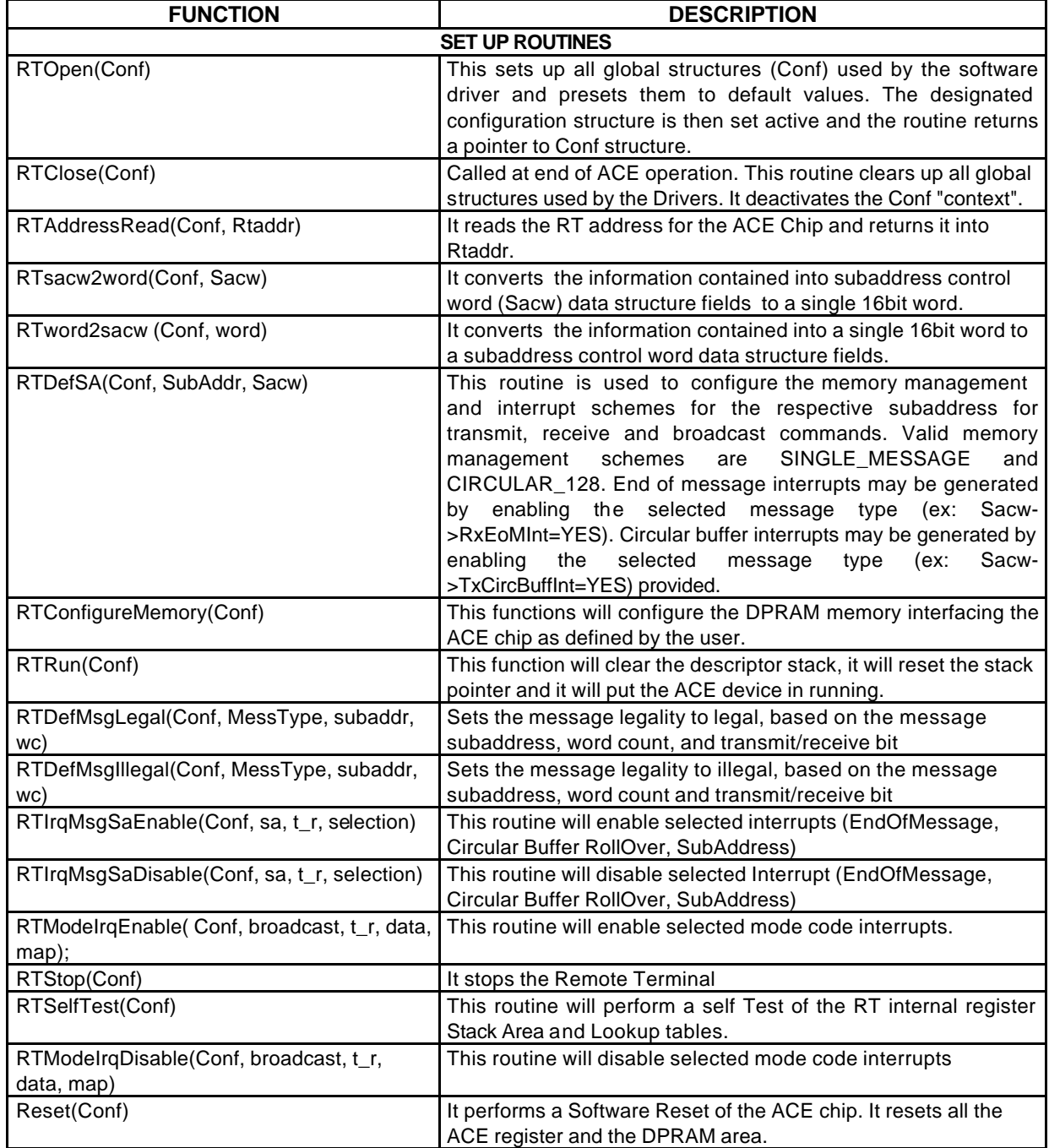

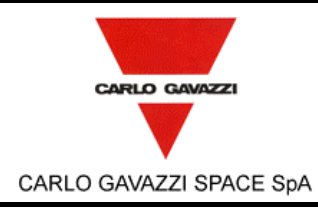

**HSO/FIRST DPU BASIC S/W USER MANUAL** 

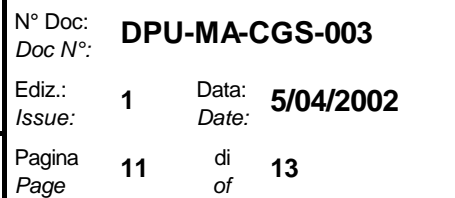

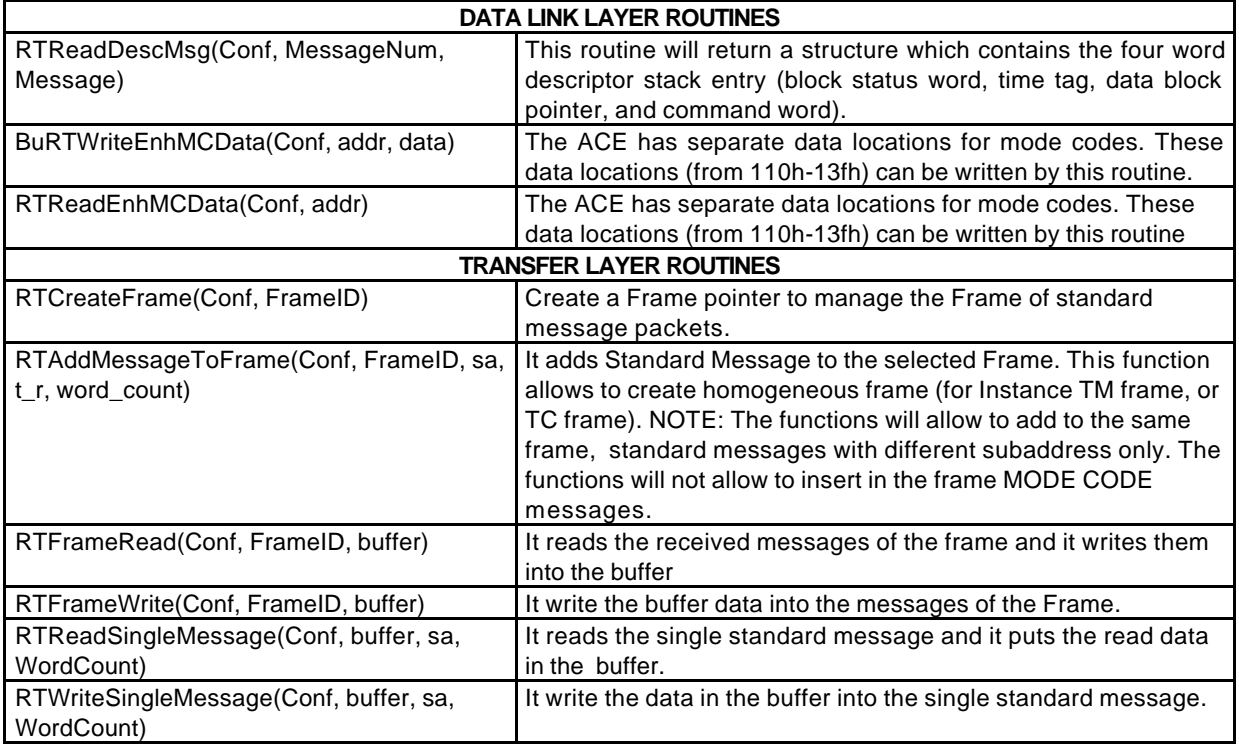

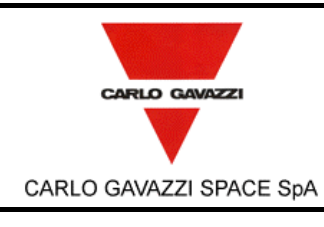

### **HSO/FIRST-DPU**  $\int_{Ediz.}^{DocN}$

**HSO/FIRST DPU BASIC S/W USER MANUAL** Pagina

N° Doc: *Doc N°:* **DPU-MA-CGS-003** *Issue:* **1** Data: *Date:* **5/04/2002**

### *Page*

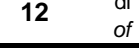

### **12** di

## *of* **<sup>13</sup>**

### **4.3 EEPROM DRIVERS**

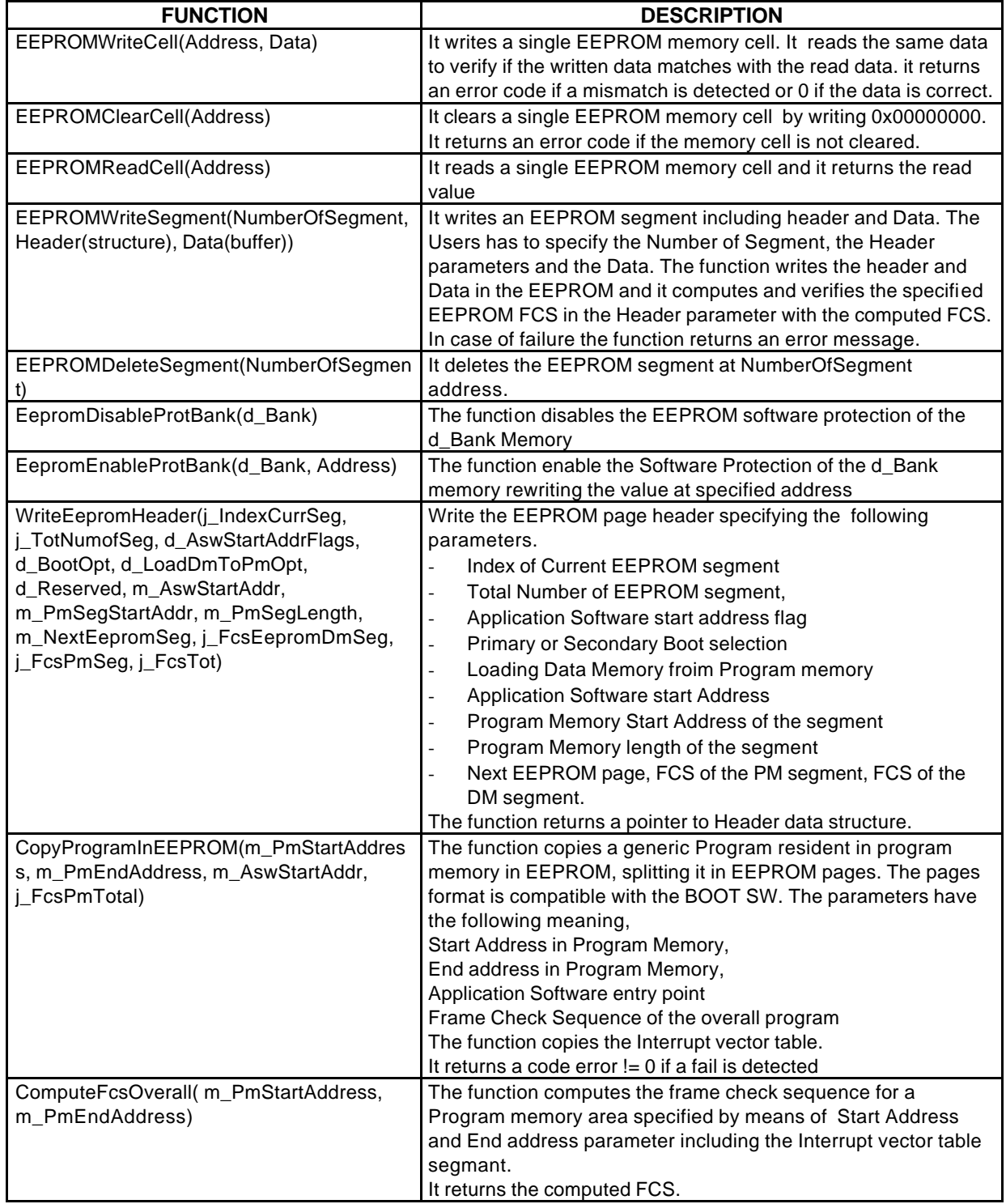

#### **4.4 WATCHDOG DRIVERS**

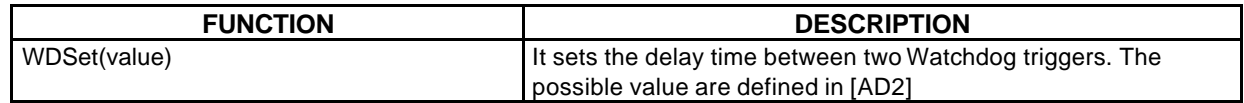

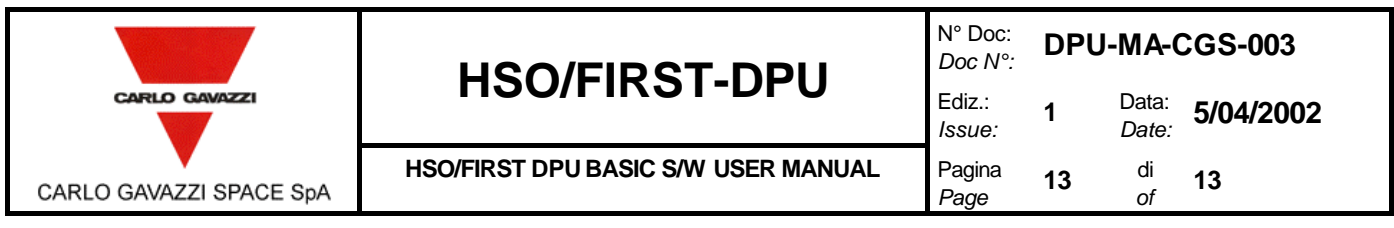

WDRefresh(void) and all the watchdog is a little watchdog in the watchdog